#### **Sort Esterno**

#### Leggere sezione 8.3.1 di Riguzzi et al. Sistemi Informativi

Lucidi derivati da quelli di R. Ramakrishnan e J. **Gehrke** 

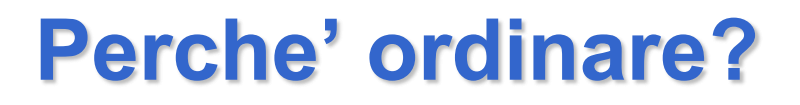

- Dati richiesti in ordine
	- Ad esempio, trova gli studenti in ordine crescente di eta'
- L'ordinamento e' utile per eliminare copie duplicate in una collezione di record.
- L'algoritmo di *Sort-merge* join richiede l'ordinamento.
- Problema: come ordinare 100GB di dati con 1GB di RAM?

# **2-Way Sort: Richiede 3 Buffers**

- Passo 1: Leggi ogni pagina, ordinala in memoria centrale, scrivila.
	- Solo una pagina di buffer e' usata
- Passo 2: leggi due pagine ordinate, fai il merge e scrivi l'output
	- Tre pagine di buffer sono usate

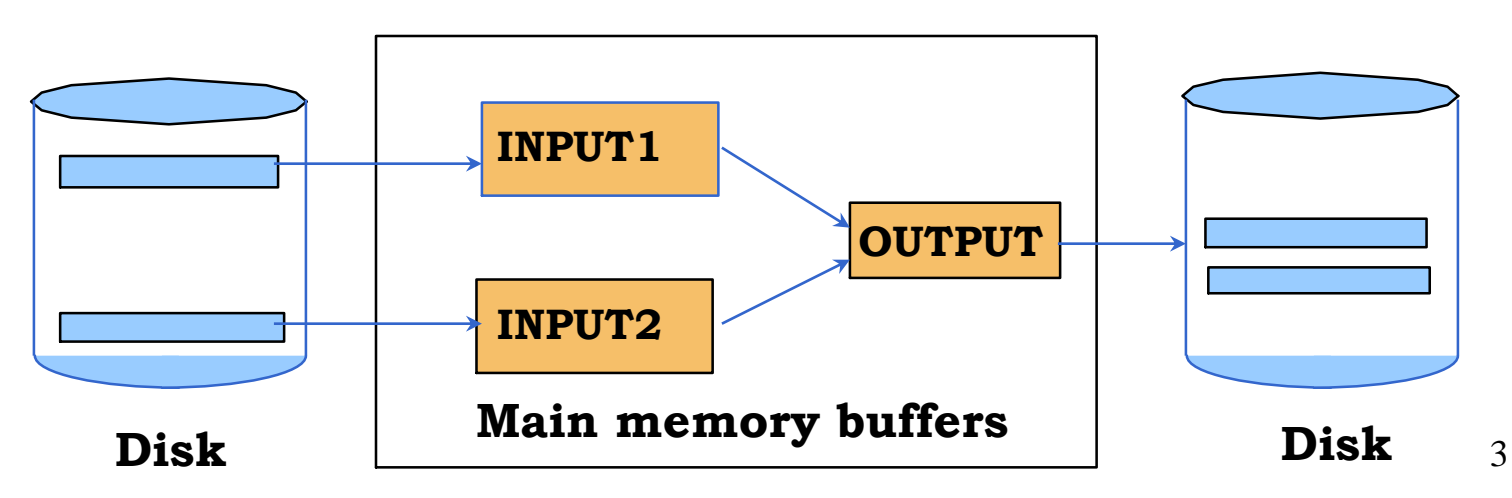

## **Merge a 2 vie**

- Siano p1 e p2 due puntatori: p1 (p2) punta al primo record del blocco INPUT1 (INPUT2)
- Finchè p1 e p2 puntano a record entro INPUT1 e INPUT2
	- Sia p il puntatore tra p1 e p2 che punta al record con chiave più piccola
	- Copia \*p in OUTPUT. Se OUTPUT è pieno scrivilo su disco
	- Incrementa p
- Copia in OUTPUT i record da p1 alla fine di INPUT1
- Copia in OUTPUT i record da p2 alla fine di INPUT2

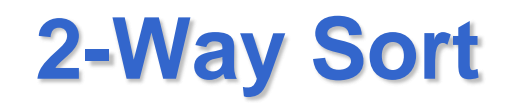

- Passo 3: fai il merge di due porzioni di due pagine ciascuna
	- Leggi la prima pagina delle due porzioni, comincia a fare il merge e scrivi il risultato su una terza pagina
	- Quando una delle pagine delle due porzioni finisce, leggi la seconda pagina
	- Tre pagine di buffer sono usate
- Passo 4: etc.

### **Animazione**

• https://en.wikipedia.org/wiki/Merge\_sort

## **Two-Way Merge Sort esterno**

- Ad ogni passo leggiamo e scriviamo ogni pagina del file
- N pagine nel file  $\Rightarrow$  il numero di passi e'

 $=\left\lceil \log_2 N \right\rceil + 1$ 

• Quindi il costo totale e':

 $2N(\lceil \log_2 N \rceil + 1)$ 

• *Idea: Dividi e conquista* ordina i sottofile e fondi

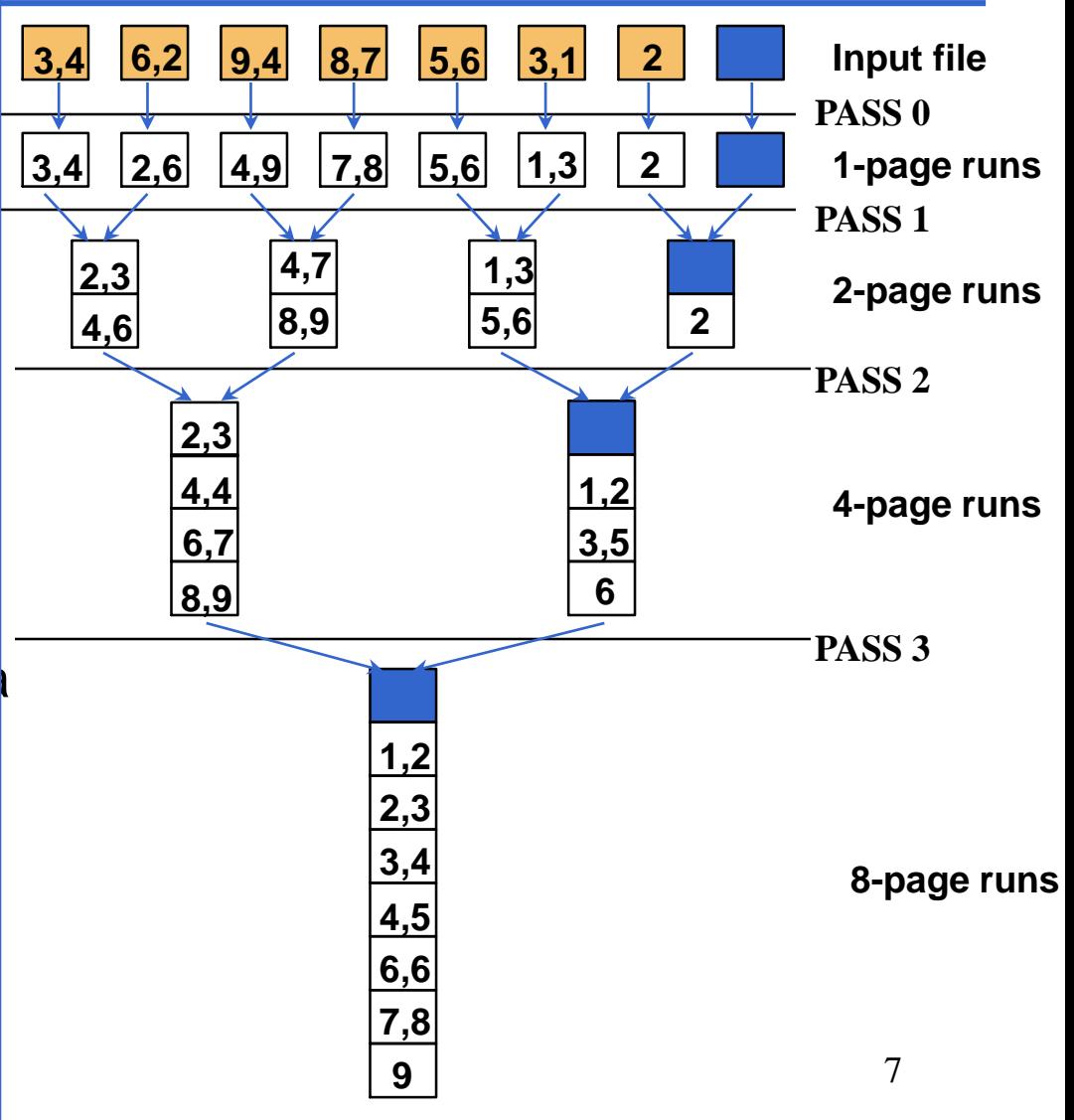

### **Multiway Merge Sort Esterno**

*Piu' di 3 pagine di buffer. Come utilizzarle?*

- Per ordinare un file di N pagine usando M pagine di buffer:
	- Passo 1: usa *M* pagine di buffer. Produci  $\lceil N/M \rceil$  file di M pagine ciascuno (tranne l'ultimo che puo' averne meno).
	- Passo 2, …, etc.: fondi *M-1* file.

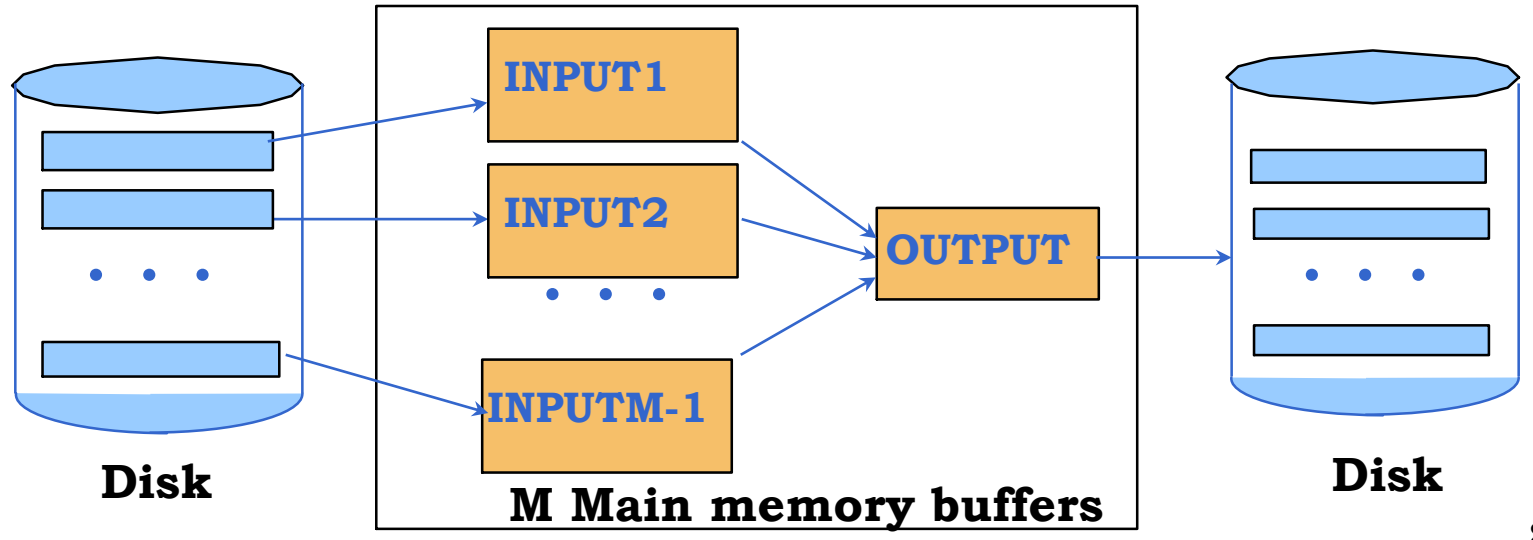

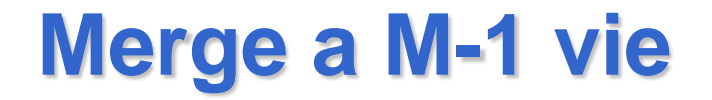

- Come quello a 2 vie
- Unica differenza: come p si prende il puntatore al record con chiave minima tra gli M-1 record correnti di ciascun blocco di input

## **Costo del Merge Sort Esterno**

- Numero di passi=1 +  $\mid$  log<sub>M-1</sub>  $\mid$  N/M  $\mid$   $\mid$
- $Costo = 2N * (# di passi)$
- Quanto grande puo' essere il file da ordinare?
	- Con due passi: M\*(M-1)
	- Con tre passi:  $M^*(M-1)^2$
	- Se la memoria e' di 8 GiB e un blocco e' di 16KiB,  $M=8*2^{30}/(16*2^{10})=2^{19}=524288$ 
		- Due passi: 2 $^{19}$ \* 2 $^{19}$ = 2 $^{38}$  blocchi=> 2 $^{38}$ \*16Kib=8\*2 $^{50}$ =  $=8$  PiB
	- Con due passi si riescono a ordinare file molto grandi
		- Tempo di sort: 4N I/O di disco

# **Algoritmo di sort interno**

- Quicksort e' un modo veloce per ordinare in memoria centrale.
- Il tempo di sort interno si puo' trascurare

# **Tempo di sort**

- File di 1.000.000 blocchi (N)
- Memoria di 8 GiB
- Blocchi di 16.384 bytes
- $\Rightarrow$ M= 524.288,  $\lceil 1.000.000/524.288 \rceil =$  $\lceil 1,907 \rceil$ =2=> riempiamo la memoria 2 volte, ordiniamo i record e scriviamo le liste ordinate su disco. La seconda sottolista e' piu' corta, occupa solo 475.712 blocchi.
- Secondo passo: merge delle 2 sottoliste

## **Tempo di sort**

- Tempo di sort: 4N I/O di disco
- Se i blocchi sono disposti a caso sul disco, allora il tempo medio di accesso ad un blocco e' di 11ms
- Quindi tempo=1000000<sup>\*</sup>4\*11\*10<sup>-3</sup>=44000 secondi=12.2 ore